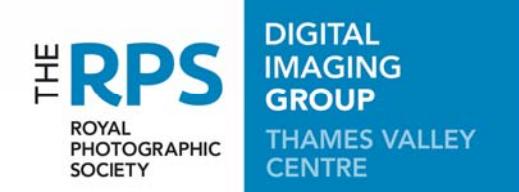

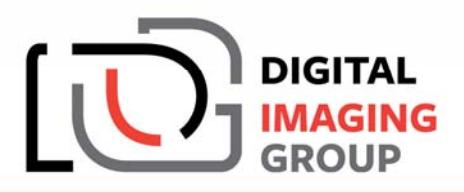

# **RULES OF THE PDI COMPETITION**

#### **Note these rules have been revised since the 2018 Competition. Please read carefully!**

## **1.0 WHO MAY ENTER**

1.1. The Competition is open to all current DIG Thames Valley Centre Season Ticket holders (who must be present on the day) and to those who have purchased a Day Ticket for the day of the competition. Entrants must also have submitted their images electronically prior to the event - see 5.0. below.

### **2.0 ENTRIES & IMAGE PROVENANCE**

2.1. Entrants may submit up to TWO images in digital format - Projected Digital Image (PDI); all entries will be displayed as a single class in random order.

2.2. All images and their component parts must be the sole copyright of the entrant.

2.3. Any image submitted must not have been awarded a place in a previous Thames Valley Centre Print or PDI competition. That is to say images placed first, second or third or have been Highly Commended or Commended in either the Print or the PDI competitions of the Thames Valley Centre are ineligible. Images that are substantially the same as a previously placed entry will be regarded, for the purpose of this rule, as the same image. We wish, however, to see new work and the re-submission of any non-placed image is discouraged.

### **3.0 IMAGE PROPERTIES**

- 3.1. The images may be colour or monochrome.
- 3.2. Images must be no more than 1400 pixels wide and no more than 1050 pixels high
- 3.3. Image colour space should be sRGB
- 3.4. The image must be presented in JPEG file format.
- 3.5 The title or author's name must not appear on the projected image.

#### **4.0 FILENAME**

4.1. The format to be used for the filenames of images must be the image title (spaces allowed) followed by 'underscore' (), followed by the author's name. Distinctions may be added if the entrant wishes them acknowledged when we publish the image in our web galleries. Examples of filenames would be:

#### *Another Sunset\_Joe Bloggs.jpg Portrait of a Boy\_Mary Poppins ARPS.jpg*

Punctuation marks should not be used to enclose image titles, and there should be no spaces either side of the underscore. 'Illegal' characters such as (but not limited to) '?' or '\*' cannot be used.

### **5.0 SUBMITTING ENTRIES**

5.1. All entries must be submitted by email to

# *pdicomp@tvdig.org.uk*,

to arrive before midnight on the Wednesday before the competition. 5.2. Images must be **attached** to an email, not **embedded**. Entrants are strongly advised to send their image(s) in a 'Zipped' (PC) folder or a 'Compressed' (Mac) folder. See the section 'Additional Information' below.

### **6.0 ADJUSTMENTS TO YOUR IMAGE**

6.1. In the event that an image does not comply with the of requirements of Rules 3. or 4. above, we reserve the right to adjust the image for our interpretation of best presentation. This may include, but is not limited to, sizing, colour space, file type, correction of filename or any required metadata. Where adjustments are deemed necessary, the RPS, DIG or TVDIG will not take responsibility for any misrepresented image, and images are submitted to the Competition on this understanding.

# **7.0 AWARDS**

7.1. The judge will determine an overall winner, who will receive the Len Deeley Memorial Trophy, to hold for one year, and a Winner's Certificate. The judge will also choose images for second and third place, and award certificates. In addition, up to three Highly Commended images may be awarded certificates. The judge may award as many Commendeds as he/she wishes. Commended images do not receive certificates.

## **8.0 PUBLICATION OF IMAGES**

8.1. We reserve the right to display the winning images in the Centre's web site galleries. Any copyright information will be displayed if deemed appropriate. Images are submitted on this understanding.

# **ADDITIONAL INFORMATION**

- 1. Entrants are encouraged to enter their image title in the 'Title' metadata field of their image. This may be useful if the title of the image contains an illegal character that cannot be shown in the filename (eg 'What's up, Doc?').
- 2. It is not necessary, nor advisable, for entrants to 'matt' their PDIs to the 1400 x 1050 pixel projected image size if it is of a different aspect ratio. Any surrounding area will be projected as black.
- 3. Entrants are encouraged to enter their name and distinctions in the 'Author' metadata field of the image.
- 4. Entrants are encouraged to include their copyright information in the 'Copyright' metadata field of the image. This should be the copyright symbol followed by space and the author's name (without distinctions).

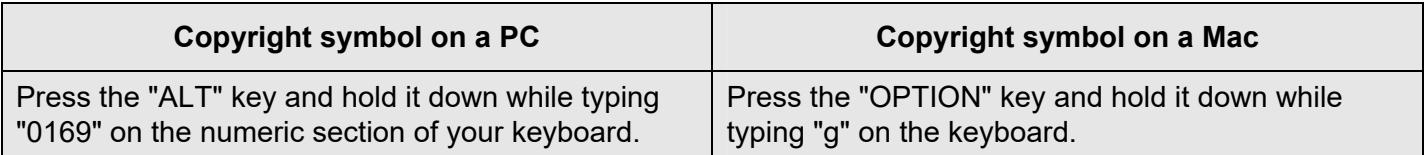

5. **Zipped or Compressed files**: there are several ways to handle this. Here is a suggested approach for PC and Mac...

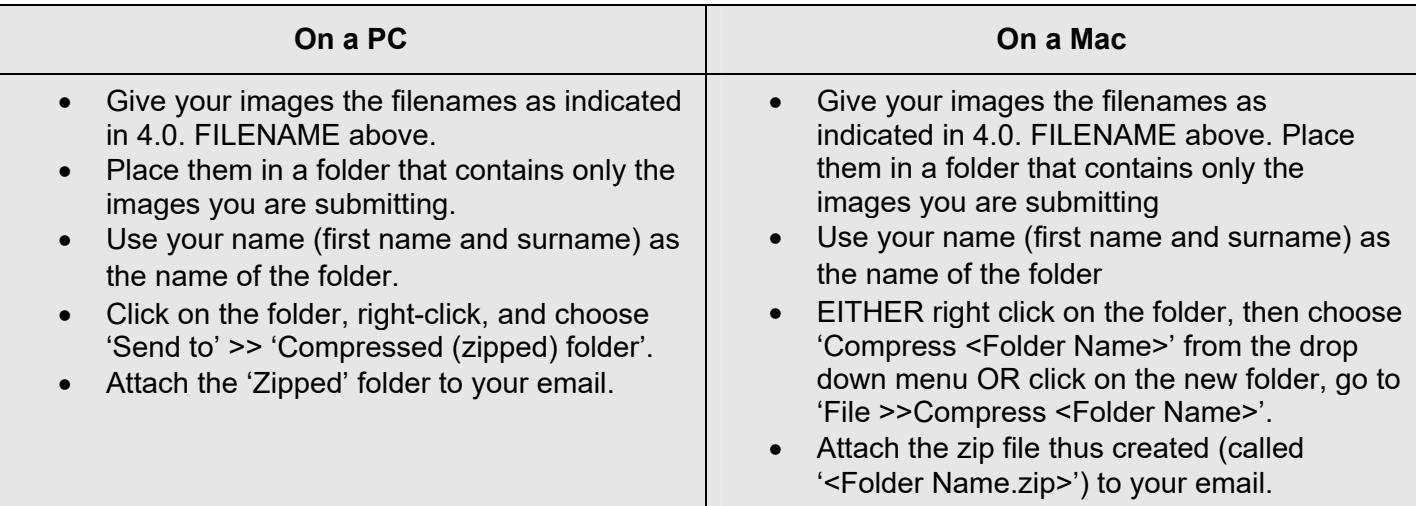

### *NOTE:*

*Publishing images: We reserve the right to display the winning images at a low resolution in the Centre's website gallery, Any included copyright information will be displayed if deemed appropriate. Images are submitted on this understanding.*